# **Berufsbegleitend weiterbilden!**

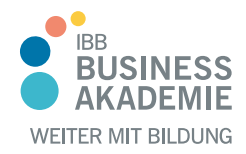

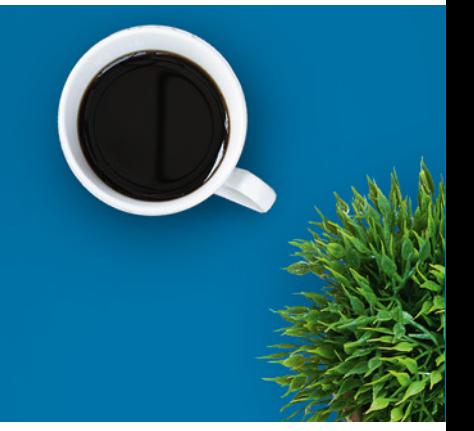

### Bild-KI-Tools

### Ein kurzer Überblick

Generative KI-Tools sind vor allem im Bildbereich ein echter Alltagshelfer geworden. Hier schnell ein Folien-Cover erstellt, dort eine Weihnachtskarte und zuletzt noch das Cover für einen neuen KI-Kurs.

Aber in Ihren Workflows zeichnet sich zunehmend ein Glücksfaktor ab? Sie wissen in der Basis, wie Midjourney zu bedienen ist, nur sowas wie die Seed-Nummer ist Ihnen ein Fremdwort? Die Werkzeuge oder eine Gewichtung in Ihren Prompts haben Sie bisher nie verwendet? Wir können Ihnen Ihre zukünftige Arbeit erleichtern und den Zufall in Ihren Bilderstellung-Skills reduzieren!

Wenn Sie auch erste Erfahrungen mit Grafik oder Video-KI-Tools sammeln konnten, empfehlen wir Ihnen die Vertiefungskurse:

BA-4017 ChatGPT Plus Intensivkurs: [ChatGPT Plus Intensivkurs](https://www.business-akademie.com/kurse/ki-chatgpt-plus-intensivkurs) BA-4016 Mit Video-KIs durchstarten: [Mit Video-KIs durchstarten](https://www.business-akademie.com/kurse/mit-video-kis-durchstarten)

3D-Inhalte mit KI erstellen (coming soon)

### Kursinhalte

- Optimierung Ihrer bisherigen Prompt-Struktur (senden Sie uns vor dem Kurs Bilder, Prompts und Ihre unzufriedenen Gedanken zu)
- Aufräumen mit Mythen um Midjourney Prompts und warum diese trotzdem manchmal tolle Ergebnisse hervorbringen
- Die Werkzeuge von Midjourney in Discord sinnvoll verwenden
- Farbcodierungen, Lichtstimmungen und andere Bildelemente beeinflussen
- Expert-Prompts wie eine Gewichtung, Merge, Referenzierung, Stil
- Arbeiten mit der Seed-Nummer für mehr Persistenz

Kursnummer [BA-4015](https://www.ibb.com/kurs-fuer-arbeitssuchende/BA-4015?utm_source=BA-4015-IBB-Business-Akademie.pdf&utm_medium=pdf&utm_campaign=Flyer)

Teilnahme online

Beratung und Anmeldung Telefon: 04161 5165-89 E-Mail: [akademie@ibb.com](mailto:akademie@ibb.com)

Trainingsdauer 2 x 3 Stunden

Teilnahmegebühr ab 593,81€

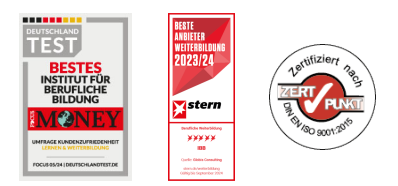

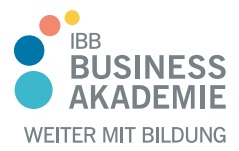

## **Berufs-Berufsbegleitend begleitend weiterbilden! weiterbilden!**

#### Teilnahmevoraussetzungen

Für den Kurs werden Grundkenntnisse bzw. erste Erfahrungen mit KI vorausgesetzt. Für die Mitmach-Inhalte empfehlen wir einen kostenpflichtigen Midjourney Account.

Allen Interessierten stehen wir in einem persönlichen Gespräch zur Abklärung ihrer individuellen Teilnahmevoraussetzungen zur Verfügung.

### Zielgruppe

Angesprochen sind Learning Professionals, Trainer und Ausbilder, aber auch Mitarbeiter der Personalentwicklung sowie generell Interessierte und mutige Vorreiter.

### Ihre Vorteile

- Teilnahme ortsunabhängig, auch von zuhause aus im Homeoffice
- Keine Hotel- und Reisekosten
- 100 % interaktive Online-Live-Seminare
- Ausbau Ihrer KI-Fähigkeiten für einen sicheren und gezielten Einsatz im Unternehmenskontext

#### Herausgeber:

IBB Institut für Berufliche Bildung AG Bebelstr. 40 21614 Buxtehude

Telefon: 04161 5165-89 E-Mail: [akademie@ibb.com](mailto:akademie@ibb.com)

Vorstand Katrin Witte (Vorsitz) Lea Tornow Sabine Ulrichs

Aufsichtsratsvorsitzende Sigrid Baumann-Tornow

[ibb.weiterbildung](https://www.instagram.com/ibb.weiterbildung/)

[IBB\\_AG](https://x.com/IBB_AG)

[pages/ibbbusinessakademie](https://www.xing.com/pages/ibbbusinessakademie/)

[company/ibb-business-akademie](https://www.linkedin.com/company/ibb-business-akademie/)

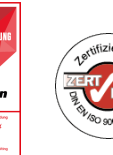